# Package 'CMGFM'

June 25, 2024

Type Package

Title Covariate-Augumented Generalized Factor Model

Version 1.1

Date 2024-06-21

Author Wei Liu [aut, cre], Jiakun Jiang [aut], Dewei Xiang [aut], Xuancheng Zhou [aut]

Maintainer Wei Liu <LiuWeideng@gmail.com>

#### Description

Covariate-augumented generalized factor model is designed to account for cross-modal heterogeneity, capture nonlinear dependencies among the data, incorporate additional information, and provide excellent interpretability while maintaining high computational efficiency.

BugReports <https://github.com/feiyoung/CMGFM/issues>

License GPL-3 **Depends** irlba,  $R$  ( $>= 3.5.0$ ) **Imports** MASS, stats, GFM,  $\text{Rcpp}$  ( $> = 1.0.10$ ) Suggests knitr, rmarkdown LinkingTo Rcpp, RcppArmadillo VignetteBuilder knitr Encoding UTF-8 RoxygenNote 7.3.1 NeedsCompilation yes Repository CRAN

Date/Publication 2024-06-25 15:00:05 UTC

# **Contents**

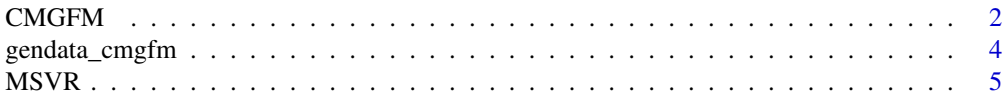

#### <span id="page-1-0"></span>**Index** [8](#page-7-0) **8**

<span id="page-1-1"></span>

# Description

Fit the covariate-augumented generalized factor model

# Usage

```
CMGFM(
 XList,
 Z,
 types,
 numvarmat,
 q = 15,
 Alist = NULL,
 init = c("LFM", "GFM", "random"),maxIter = 30,epsELBO = 1e-08,
 verbose = TRUE,
 add_IC_iter = FALSE,
 seed = 1)
```
# Arguments

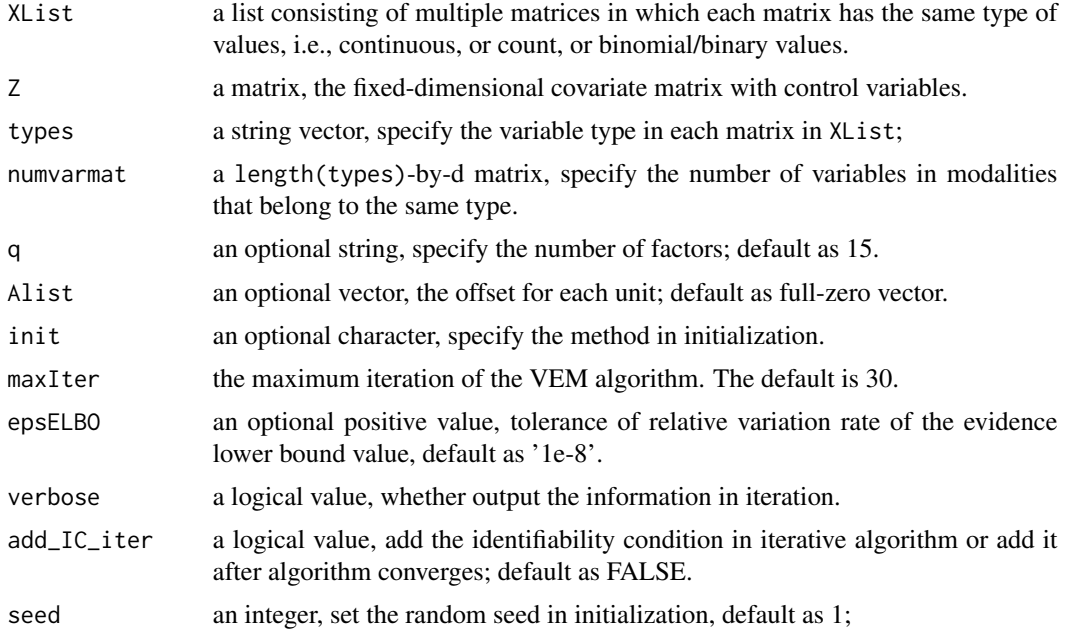

#### $CMGFM$  3

#### Details

None

#### Value

return a list including the following components:

- betaf the estimated regression coefficient vector for each modality;
- Bf the estimated loading matrix for each modality;
- M the estimated modality-shared factor matrix;
- Xif the estimated modality-specified factor vector;
- S the estimated covariance matrix of modality-shared latent factors;
- Om the posterior variance of modality-specified latent factors;
- muf the estimated intercept vector for each modality;
- Sigmam the variance of modality-specified factors;
- invLambdaf the inverse of the estimated variances of error for each modality.
- ELBO the ELBO value when algorithm stops;
- ELBO\_seq the sequence of ELBO values.
- time\_use the running time in model fitting;

#### References

None

#### See Also

None

#### Examples

```
pveclist <- list('gaussian'=c(50, 150),'poisson'=c(50, 150),
   'binomial'=c(100,60))
q \le -6sigmavec \leq rep(1,3)
pvec <- unlist(pveclist)
datlist \leq gendata_cmgfm(pveclist = pveclist, seed = 1, n = 300,d = 3,
                         q = q, rho = rep(1,length(pveclist)), rho_z=0.2,
                         sigmavec=sigmavec, sigma_eps=1)
XList <- datlist$XList
Z <- datlist$Z
numvarmat <- datlist$numvarmat
types <- datlist$types
rlist <- CMGFM(XList, Z, types=types, numvarmat, q=q)
str(rlist)
```
<span id="page-3-0"></span>

#### Description

Generate simulated data from covariate-augumented generalized factor model

#### Usage

```
gendata_cmgfm(
 seed = 1,
 n = 300,pveclist = list(gaussian = c(50, 150), poisson = c(50), binomial = c(100, 60)),
 q = 6,
 d = 3,rho = rep(1, length(pveclist)),
 rho_z = 1,
 sigmavec = rep(0.5, length(pveclist)),
 n_bin = 1,
 sigma_eps = 1,
 seed.para = 1
)
```
### Arguments

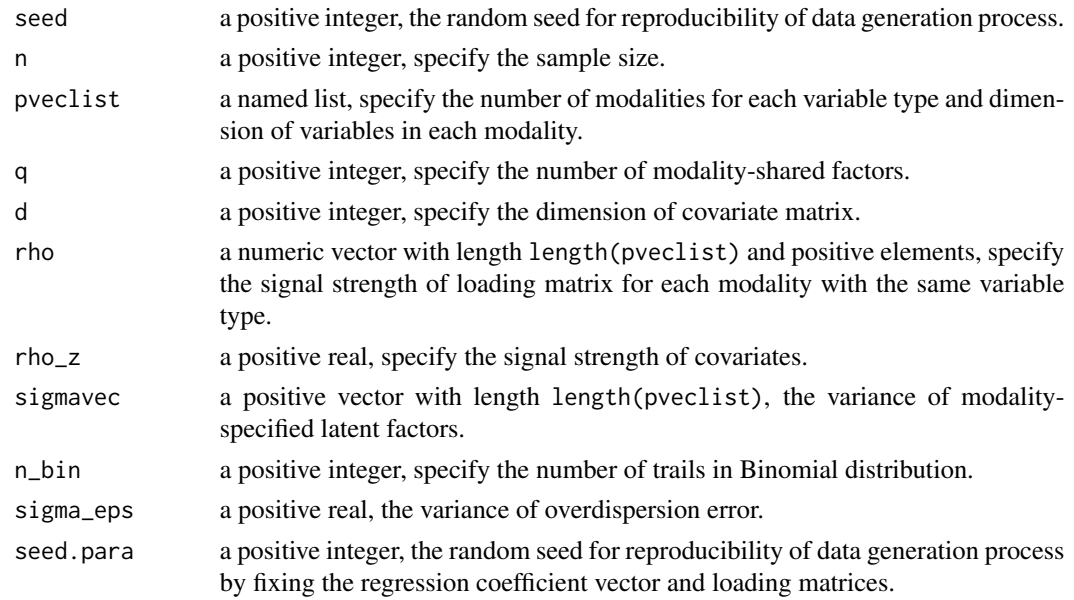

#### Details

None

#### <span id="page-4-0"></span> $MSVR$  5

#### Value

return a list including the following components:

- XList a list consisting of multiple matrices in which each matrix has the same type of values, i.e., continuous, or count, or binomial/binary values.
- Z a matrix, the fixed-dimensional covariate matrix with control variables;
- Alist the the offset vector for each modality;
- B0list the true loading matrix for each modality;
- mu0 the true intercept vector for each modality;
- U0 the modality-specified factor vector;
- F0 the modality-shared factor matrix;
- Uplist the true intercept-loading matrix for each modality;
- beta the true regression coefficient vector for each modality;
- sigma\_eps the standard deviation of error term;
- numvarmat a length(types)-by-d matrix, the number of variables in modalities that belong to the same type.

#### References

None

#### See Also

**[CMGFM](#page-1-1)** 

#### Examples

```
n < -300;
pveclist = list('gaussian'=c(50, 150),'poisson'=c(50),'binomial'=c(100,60))
d \le -20; q \le -6;
datlist <- gendata_cmgfm(n=n, pveclist=pveclist, q=q, d=d)
str(datlist)
```
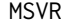

Select the number of factors

#### Description

Select the number of factors using maximum singular value ratio based method

# Usage

```
MSVR(
  XList,
  Z,
  types,
  numvarmat,
  Alist = NULL,
  q_{max} = 20,
  threshold = 1e-05,
   ...
\mathcal{L}
```
# Arguments

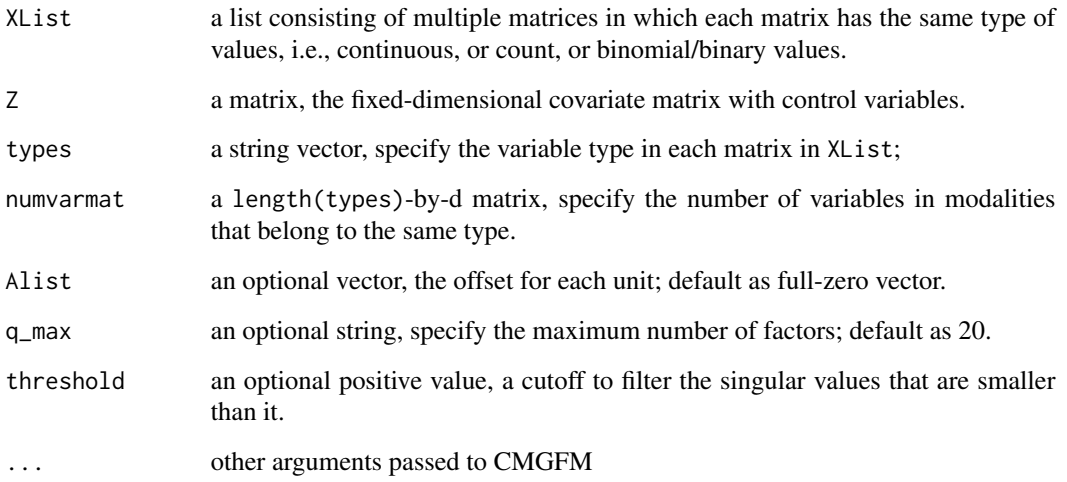

# Details

None

# Value

return the estimated number of factors.

#### References

None

# See Also

None

#### $MSVR$  and the set of the set of the set of the set of the set of the set of the set of the set of the set of the set of the set of the set of the set of the set of the set of the set of the set of the set of the set of the

# Examples

```
pveclist <- list('gaussian'=c(50, 150),'poisson'=c(50, 150),
   'binomial'=c(100,60))
q \leq -6sigmavec \leq rep(1,3)
pvec <- unlist(pveclist)
datlist \leq gendata_cmgfm(pveclist = pveclist, seed = 1, n = 300,d = 3,
                         q = q, rho = rep(1,length(pveclist)), rho_z=0.2,
                         sigmavec=sigmavec, sigma_eps=1)
XList <- datlist$XList
Z <- datlist$Z
numvarmat <- datlist$numvarmat
types <- datlist$types
hq <- MSVR(XList, Z, types=types, numvarmat, q_max=20)
print(c(q_true=q, q_est=hq))
```
# <span id="page-7-0"></span>Index

CMGFM, [2,](#page-1-0) *[5](#page-4-0)*

gendata\_cmgfm, [4](#page-3-0)

MSVR, [5](#page-4-0)